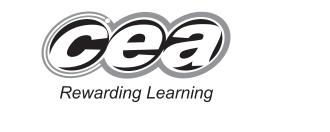

| C   | Centr | e Nu | mber |
|-----|-------|------|------|
|     |       |      |      |
|     |       |      |      |
| Can | didat | e Nu | mber |

General Certificate of Secondary Education 2015

#### Information and Communication Technology (Short Course)

Unit 2: Understanding ICT Systems in Everyday Use and its Implications for Individuals, Organisations, Society and the Wider World

### [GIT41] WEDNESDAY 13 MAY, MORNING

| _ |  |
|---|--|
|   |  |
| Ζ |  |
|   |  |

#### TIME

1 hour, plus your additional time allowance.

#### INSTRUCTIONS TO CANDIDATES

Write your Centre Number and Candidate Number in the spaces provided at the top of this page.

You must answer the questions in the spaces provided.

**Do not write outside the boxed area on each page or on blank pages.** Complete in blue or black ink only. **Do not write in pencil or with a gel pen.** Answer **all ten** questions.

#### INFORMATION FOR CANDIDATES

The total mark for this paper is 90. Figures in brackets printed down the right-hand side of pages indicate the marks awarded to each question or part question. Quality of written communication will be assessed in Questions **2**, **5**, **7** and **9**.

9405.05 **ML** 

# 

\*24GIT4101\*

| 1.      |     |     | he appropriate letter in the space provided.<br>ect the statement which is true about Random Access Memory. |     |
|---------|-----|-----|----------------------------------------------------------------------------------------------------|-----|
|         |     | Α   | Random Access Memory is non volatile                                                                        |     |
|         |     | в   | Random Access Memory is volatile                                                                            |     |
|         |     | С   | Random Access Memory is present on the hard disk                                                            |     |
|         |     | D   | Random Access Memory is used in USB memory pens                                                             |     |
|         |     |     | Answer                                                                                                    | [1] |
|         | (b) | CS\ | / means:                                                                                                    |     |
|         |     | Α   | Common Sense Value                                                                                          |     |
|         |     | в   | Comma Selected Value                                                                                        |     |
|         |     | С   | Command Secure Value                                                                                        |     |
|         |     | D   | Comma Separated Value                                                                                       |     |
|         |     |     | Answer                                                                                                    | [1] |
|         | (c) | Sel | ect the correct definition for data.                                                                        |     |
|         |     | Α   | Data is facts and figures that have been given context and meaning                                          |     |
|         |     | В   | Data is something that has been output from a computer after processing                                     |     |
|         |     | С   | Data is raw facts and figures without meaning or context                                                    |     |
|         |     | D   | Data is facts and figures that have been processed and presented in a meaningful form                       |     |
|         |     |     | Answer                                                                                                    | [1] |
|         |     |     |                                                                                                    |     |
|         |     |     |                                                                                                    |     |
| 9405.05 | ML  |     |                                                                                                    |     |

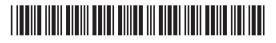

\*24GIT4102\*

| (d)               | ) An | ISP is an:                             |        |            |
|-------------------|------|----------------------------------------|--------|------------|
|                   | Α    | Internet Service Provider              |        |            |
|                   | В    | International Standard Provider        |        |            |
|                   | С    | Internet Standard Provider             |        |            |
|                   | D    | International Service Provider         |        |            |
|                   |      |                                        | Answer | [1]        |
| (e)               | Ina  | a database a key field:                |        |            |
|                   | Α    | Has the same value for each record     |        |            |
|                   | В    | Is always numeric                      |        |            |
|                   | С    | Has a different value for each record  |        |            |
|                   | D    | Must be made up of letters and numbers |        |            |
|                   |      |                                        | Answer | [1]        |
| (f)               | The  | e term WORM means:                     |        |            |
|                   | Α    | Write Once Read Many                   |        |            |
|                   | В    | Write Only Read Media                  |        |            |
|                   | С    | Write Once Read Media                  |        |            |
|                   | D    | Write Only Read Many                   |        |            |
|                   |      |                                        | Answer | [1]        |
|                   |      |                                        |        |            |
|                   |      |                                        |        |            |
|                   |      |                                        |        |            |
|                   |      |                                        |        | [Turn over |
| 9405.05 <b>ML</b> |      |                                        |        |            |
|                   |      |                                        |        |            |

# 

(g) OCR stands for:

- A Optical Computer Recognition
- B Optical CD Recognition
- **C** Optical Character Recognition
- D Optical Control Recognition

Answer \_\_\_\_\_ [1]

(h) In the table below, tick (✓) two processes which are most likely to make use of OCR.

| Process                                                            | Tick (√) |
|--------------------------------------------------------------------|----------|
| Scanning a document so that the data can be edited                 |          |
| Entering data directly onto a spreadsheet                          |          |
| Using a GUI                                                        |          |
| Converting handwritten postcodes on envelopes into electronic data |          |
| Typing a document in a word processor                              |          |

[2]

9405.05 ML

### 

\*24GIT4104\*

| 2 | Multimedia software is used a lot when presenting information. Describe three |
|---|-------------------------------------------------------------------------------|
|   | features of the software which make it suitable for this purpose.             |

| Feature 1 | <br> | <br>  |
|-----------|------|-------|
|           |      | <br>  |
|           |      |       |
|           |      |       |
|           | <br> | <br>  |
| Feature 2 | <br> | <br>  |
|           |      | <br>  |
|           |      |       |
|           | <br> | <br>  |
|           | <br> | <br>  |
| Feature 3 | <br> |       |
|           |      |       |
|           |      | <br>  |
|           | <br> | <br>  |
|           |      |       |
|           |      |       |
|           |      |       |
|           |      |       |
|           |      |       |
|           |      |       |
|           |      |       |
|           |      |       |
|           |      |       |
|           |      |       |
|           |      |       |
|           |      |       |
|           |      |       |
|           |      |       |
|           |      | [Turr |

# 

- ÐÐ Ø Ð O. ÐÐ <u>C</u> ÐÐ O: 93) O. ÐÐ O. ÐÐ Œ O: ÐÐ O. ÐÐ <u>C</u> ÐÐ O: ÐÐ O: ÐÐ Œ ÐÐ O: 93) <u>O</u> ÐÐ O. ÐÐ O. ÐÐ Œ DD va Lesmina CC: ÐÐ Œ ÐÐ O. ÐÐ <u>O</u>
- **3** Forest High School allows pupils to bring their own laptops and tablets to school to access the wireless network.

Below are the details about two pupils' tablets.

|                   | Tablet 1                                 | Tablet 2                                |
|-------------------|------------------------------------------|-----------------------------------------|
| Screen            | Size = 7.9 inches<br>Resolution 1024x768 | Size = 7 inches<br>Resolution 1920x1200 |
| Memory            | 512MB RAM                                | 2GB RAM                                 |
| Processor         | 1GHz Dual Core                           | 1.5GHz Quad Core                        |
| Storage           | 64GB                                     | 16GB                                    |
| Bluetooth         | Yes                                      | Yes                                     |
| Wi-Fi             | Yes                                      | Yes                                     |
| 3G                | No                                       | Yes                                     |
| Wireless Charging | No                                       | Yes                                     |
| Camera            | 8 Megapixels                             | 5 Megapixels                            |

(a) In the table below, tick ( $\checkmark$ ) two statements which are true about the tablets.

| Statement                                                                             | Tick (✓) |
|---------------------------------------------------------------------------------------|----------|
| Tablet 1 will have Internet access without the need to log on to the wireless network |          |
| Tablet 2 will have Internet access without the need to log on to the wireless network |          |
| Tablet 1 will take better quality photographs than Tablet 2                           |          |
| Tablet 2 will take better quality photographs than Tablet 1                           |          |

9405.05 **ML** 

### 

\*24GIT4106\*

(b) Look at the table below. Circle the name of the tablet you would recommend for each purpose. In each case explain your choice.

| Purpose                 | Which Tablet? | Explain your choice of tablet below |
|-------------------------|---------------|-------------------------------------|
| Playing online<br>games | Tablet 1      |                                     |
|                         | Tablet 2      |                                     |
|                         | [1]           | [2]                                 |
| Storing HD<br>movies    | Tablet 1      |                                     |
|                         | Tablet 2      |                                     |
|                         | [1]           | [2]                                 |

\_\_\_\_\_ [2]

Each tablet has different amounts of RAM.

(c) What is the purpose of RAM?

| 9405.05 <b>M</b> I |  |
|--------------------|--|
|--------------------|--|

[Turn over

## 

\*24GIT4107\*

| (_1)            | Describe frue adventages to the number of heating second to the suite last                                                 |
|-----------------|----------------------------------------------------------------------------------------------------|
| (d)             | Describe <b>two</b> advantages <b>to the pupils</b> of having access to the wireless network.                              |
|                 | 1                                                                                                    |
|                 |                                                                                                    |
|                 | 2                                                                                                    |
|                 | [2]                                                                                                    |
| (e)             | List <b>two</b> security measures the school could take to make sure only authorised users log on to the wireless network. |
|                 | 1                                                                                                    |
|                 |                                                                                                    |
|                 | 2                                                                                                    |
|                 | [2]                                                                                                    |
|                 |                                                                                                    |
|                 |                                                                                                    |
|                 |                                                                                                    |
|                 |                                                                                                    |
|                 |                                                                                                    |
|                 |                                                                                                    |
|                 |                                                                                                    |
|                 |                                                                                                    |
|                 |                                                                                                    |
|                 |                                                                                                    |
|                 |                                                                                                    |
|                 |                                                                                                    |
| )5.05 <b>ML</b> | <del>_</del>                                                                                                    |
|                 |                                                                                                    |

y Lasring y Lasring y Lasring y Lasring y Lasring y Lasring y Lasring y Lasring y Lasring y Lasring y Lasring

Rewardin DOD 19 Learning

U Laring U Laring U Laring U Laring U Laring U Laring U Laring U Laring U Laring U Laring U Laring U Laring U Laring U Laring U Laring

Rewardin y Learning

ng Learning

Rewardin

Rewardin DD yg Learning Rewardin

Instantion

Rewardin 200 19 Learning Rewardin

Rewardun DDD 1g Learning Rewardun

Rewarding Ng Learning Rewarding

Rewardin DD yg Learning 4 SamsonDigital Ltd is a software development company.

The company has developed a new application for pupils who are studying GCSE ICT. Pupils can download the application and use it on a computer or mobile device.

In order to download the application pupils must log on to a secure website which uses encryption and a firewall.

\_\_\_\_\_ [2]

[Turn over

\_\_\_\_\_ [3]

(a) What is a firewall?

(b) Describe the process of encryption.

## 

\*24GIT4109\*

| ÐÐ                                                                                                    |
|----------------------------------------------------------------------------------------------------|
| ng Learning                                                                                                    |
|                                                                                                    |
| Rewarding                                                                                                    |
| Ð                                                                                                    |
|                                                                                                    |
| ng Loanning                                                                                                    |
| ng Learning                                                                                                    |
| Rewardin                                                                                                    |
| ÐÐ                                                                                                    |
| ig Learning                                                                                                    |
| Œ                                                                                                    |
| Rewarding                                                                                                    |
| ÐÐ                                                                                                    |
| yg Learning<br>Rewarding                                                                                                    |
| O:                                                                                                    |
| Rewardin                                                                                                    |
| ÐÐ                                                                                                    |
| ng Learning                                                                                                    |
| Rewarding                                                                                                    |
| Rewardin                                                                                                    |
| Noncienting<br>Ng Learning                                                                                                    |
| ng Learning                                                                                                    |
| Rewarding                                                                                                    |
| Rewardin                                                                                                    |
|                                                                                                    |
| ng Learning                                                                                                    |
|                                                                                                    |
| ng Learning                                                                                                    |
| 20                                                                                                    |
| DD<br>ng Learning                                                                                                    |
|                                                                                                    |
| Rewarding                                                                                                    |
| Rewardin                                                                                                    |
| ÐÐ                                                                                                    |
| ng Learning                                                                                                    |
| ng Learning                                                                                                    |
| Rewardin                                                                                                    |
| Ð                                                                                                    |
| ig Learning                                                                                                    |
| Rewarding                                                                                                    |
| Rewardin                                                                                                    |
| ÐÐ                                                                                                    |
|                                                                                                    |
| Rewardin<br>Recording                                                                                                    |
| Rewardin                                                                                                    |
| Ð                                                                                                    |
|                                                                                                    |
|                                                                                                    |
|                                                                                                    |
| Rewardin                                                                                                    |
| Rewardin                                                                                                    |
| Rewarding<br>DD<br>vg Learning                                                                                                    |
| Rewarding<br>DD<br>vg Learning                                                                                                    |
| Rewarding<br>DD<br>vg Learning                                                                                                    |
| Rewardin<br>Rewardin<br>DO<br>Ig Learning<br>Rewardin<br>Rewardin                                                                                                    |
| Rewarding<br>Rewarding<br>by Learning<br>Rewarding<br>Rewarding                                                                                                    |
| Rewarding<br>Rewarding<br>by Learning<br>Rewarding<br>Rewarding                                                                                                    |
| Rewarding<br>Rewarding<br>by Learning<br>Rewarding<br>Rewarding                                                                                                    |
| Revertion<br>Revertion<br>20 Earning<br>20 Earning<br>20 C<br>20 C<br>20 C<br>20 C<br>20 C<br>20 C<br>20 C<br>20 C                                                                                                    |
| Revertion<br>Revertion<br>20 Earning<br>20 Earning<br>20 C<br>20 C<br>20 C<br>20 C<br>20 C<br>20 C<br>20 C<br>20 C                                                                                                    |
| Revearden<br>DOD<br>vg Learning<br>DOD<br>vg Learning<br>DOD<br>Revearden<br>Revearden<br>DOD<br>Revearden<br>DOD<br>Revearden<br>Revearden<br>Re |
| Revearden<br>DOD<br>vg Learning<br>DOD<br>vg Learning<br>DOD<br>Revearden<br>Revearden<br>DOD<br>Revearden<br>DOD<br>Revearden<br>Revearden<br>Re |
| Romardin<br>Policy<br>2 Learning<br>2 Learning<br>2 Learning<br>2 Learning<br>2 Learning<br>2 Learning<br>2 Learning                                                                                                    |
| Constant<br>Research<br>De Learning<br>De Learning<br>De Learning<br>De Learning<br>De De De<br>Research<br>De De<br>Research<br>Research<br>De De<br>Research<br>Research<br>Research<br>Research                                                                                                    |
| Constant<br>Research<br>De Learning<br>De Learning<br>De Learning<br>De Learning<br>De De De<br>Research<br>De De<br>Research<br>Research<br>De De<br>Research<br>Research<br>Research<br>Research                                                                                                    |
| Constant<br>Research<br>De Learning<br>De Learning<br>De Learning<br>De Learning<br>De De De<br>Research<br>De De<br>Research<br>Research<br>De De<br>Research<br>Research<br>Research<br>Research                                                                                                    |
| Construction<br>Construction<br>Co                                                                                                    |
| Construction<br>Construction<br>Co                                                                                                    |
| Constant<br>Researchen<br>Department<br>Researchen<br>Department<br>Researchen<br>Department<br>Researchen<br>Department<br>Researchen<br>Department<br>Researchen<br>Department<br>Researchen<br>Department<br>Researchen<br>Researchen<br>Re                                                                |
| Constant<br>Researchen<br>Department<br>Researchen<br>Department<br>Researchen<br>Department<br>Researchen<br>Department<br>Researchen<br>Department<br>Researchen<br>Department<br>Researchen<br>Department<br>Researchen<br>Researchen<br>Re                                                                |
| Construction<br>Construction<br>Co                                                                                                    |
| Construction<br>Construction<br>Co                                                                                                    |
| Constant<br>Researchen<br>Secondaria<br>Researchen<br>Secondaria<br>Researchen<br>Researchen<br>Re                                                                |
| Constant<br>Researchen<br>Secondaria<br>Researchen<br>Secondaria<br>Researchen<br>Researchen<br>Re                                                                |
| Construction<br>Construction<br>Co                                                                                                    |
| Construction<br>Construction<br>Co                                                                                                    |
| Constant<br>Researcher<br>Secondary<br>Secondary<br>Researcher<br>Secondary<br>Secondary<br>Secon          |
| Constant<br>Researcher<br>Secondary<br>Secondary<br>Researcher<br>Secondary<br>Secondary<br>Secon          |
| Constant<br>Researchen<br>Description<br>Researchen<br>Description<br>Researchen<br>Description<br>Researchen<br>Description<br>Researchen<br>Description<br>Researchen<br>Description<br>Researchen<br>Description<br>Researchen<br>Description<br>Researchen<br>Description<br>Researchen<br>Description<br>Researchen<br>Description<br>Researchen<br>Description<br>Researchen<br>Description<br>Researchen<br>Researchen                                                                       |
| Constant<br>Researchen<br>Description<br>Researchen<br>Description<br>Researchen<br>Description<br>Researchen<br>Description<br>Researchen<br>Description<br>Researchen<br>Description<br>Researchen<br>Description<br>Researchen<br>Description<br>Researchen<br>Description<br>Researchen<br>Description<br>Researchen<br>Description<br>Researchen<br>Description<br>Researchen<br>Description<br>Researchen<br>Researchen                                                                       |
| Construction<br>Construction<br>Co                                                                                                    |
| Construction<br>Construction<br>Co                                                                                                    |
| Constant<br>Researchen<br>Description<br>Researchen<br>Description<br>Researchen<br>Description<br>Researchen<br>Description<br>Researchen<br>Description<br>Researchen<br>Description<br>Researchen<br>Description<br>Researchen<br>Description<br>Researchen<br>Description<br>Researchen<br>Description<br>Researchen<br>Description<br>Researchen<br>Description<br>Researchen<br>Description<br>Researchen<br>Researchen                                                                       |
| Construction<br>Construction<br>Co                                                                                                    |
| Construction<br>Construction<br>Co                                                                                                    |
| Construction<br>Construction<br>Co                                                                                                    |
| Construction<br>Construction<br>Co                                                                                                    |
| Construction<br>Construction<br>Co                                                                                                    |
| Construction<br>Construction<br>Co                                                                                                    |
| Constant<br>Researcher<br>Page Learning<br>Page Learning<br>Page Learning<br>Page Learning<br>Page Page Page Page Page Page Page Page                                                                                                    |
| Construction<br>Construction<br>Co                                                                                                    |
| Construction<br>Construction<br>Co                                                                                                    |
| Construction<br>Construction<br>Co                                                                                                    |
| Constant<br>Researcher<br>Page Learning<br>Page Learning<br>Page Learning<br>Page Learning<br>Page Page Page Page Page Page Page Page                                                                                                    |

| . , | List <b>two</b> pieces of advice that pupils should follow when selecting a password 1.      |
|-----|----------------------------------------------------------------------------------------------|
|     |                                                                                              |
|     | 2                                                                                            |
| The | e website is stored on a file server. A back-up is taken each day.                           |
| (d) | Back-up is one function of a server. List <b>two</b> other functions of a server on network. |
|     | 1                                                                                            |
|     | 2                                                                                            |
|     |                                                                                              |
| (e) | Explain how a back-up of data can be created on a network.                                   |
|     |                                                                                              |
|     |                                                                                              |
|     |                                                                                              |
|     |                                                                                              |
|     |                                                                                              |

# 

\*24GIT4110\*

| 5 | EFTPOS and barcodes are widely used in shops. Describe these two technologies |
|---|-------------------------------------------------------------------------------|
|   | under the following headings:                                                 |

How EFTPOS and barcodes help to provide better services for customers

How EFTPOS and barcodes help to provide accurate information for the shop owners

9405.05 **ML** 

[Turn over

\_\_\_\_\_ [6]

# 

\*24GIT4111\*

<u>C</u> Ø Ð Rewardin 93) Œ Ð Œ 93) Ð O: ÐÐ <u>C</u> O: 93) O. 93) <u>C</u> Ð Œ Ð O: ÐÐ Œ 93) <u>O</u> 93) O: ÐÐ Rewards 93) O. Ð Ø DD vg Learning CC: ÐÐ O. ÐÐ O. 22) <u>O</u>

Ð

6 Below is a section of a spreadsheet for a local grocery store, showing costs and delivery charges.

|    | Α              | В                    | С                                   | D                | E                   | F                | G       | Н            | I        | J                |
|----|----------------|----------------------|-------------------------------------|------------------|---------------------|------------------|---------|--------------|----------|------------------|
| 1  |                |                      | Delive                              | ery Charg        | jes - SM            | Grocerie         | s Ltd   |              |          |                  |
| 2  | Client<br>Code | Client Name          | Address                             | Cost of<br>Goods | Distance<br>(miles) | Delivery<br>Cost | Cost    | Gold<br>Card | Discount | Total<br>Payable |
| 3  | DL101          | Mr M Gillan          | 1 Papton Ave                        | £ 185.80         | 12                  | £ 5.00           | £190.80 | Y            | £ 9.54   | £ 181.26         |
| 4  | DL102          | Mrs P Mahon          | 23 Island Path                      | £ 320.67         | 14                  | £ 5.00           | £325.67 | Y            | £ 16.28  | £ 309.39         |
| 5  | DL103          | Miss R Rowan         | 19 Upper Rd                         | £ 150.78         | 18                  | £ 9.00           | £159.78 | N            | FALSE    | £ 159.78         |
| 6  | DL104          | Mr J Wilson          | 3 Papton Ave                        | £ 98.06          | 12                  | £ 5.00           | £103.06 | Y            | £ 5.15   | £ 97.91          |
| 7  | DL105          | Mrs L Harking        | 62 Oak Path                         | £ 204.50         | 22                  | £ 11.00          | £215.50 | N            | FALSE    | £ 215.50         |
| 8  | DL106          | Miss S Mullin        | 88 Elm Park                         | £ 300.90         | 25                  | £ 12.50          | £313.40 | N            | FALSE    | £ 313.40         |
| 9  | DL107          | Mr P Jones           | 11 Belmont                          | £ 100.67         | 10                  | £ 5.00           | £105.67 | N            | FALSE    | £ 105.67         |
| 10 | DL108          | Mr A Greene          | 14 Harrow Rd                        | £ 107.67         | 9                   | £ 5.00           | £112.67 | N            | FALSE    | £ 112.67         |
| 11 |                |                      |                                     |                  | 122                 |                  | £325.67 | 3            |          | £1495.57         |
| 12 |                |                      |                                     |                  |                     |                  |         |              |          |                  |
| 13 |                |                      |                                     |                  |                     |                  |         |              |          |                  |
| 14 |                | Cost for<br>Delivery | 0–15 miles                          | £ 5.00           |                     |                  |         |              |          |                  |
| 15 |                |                      | Cost per mile if more than 15 miles | £ 0.50           |                     |                  |         |              |          |                  |

(a) In the table below tick ( $\checkmark$ ) the formula which has been used in cell J11.

| Formula       | Tick (√) |
|---------------|----------|
| =SUM(J3:J10)  |          |
| =SUM(G11:H11) |          |
| =SUM(D3:D11)  |          |

9405.05 **ML** 

### 

\*24GIT4112\*

[1]

(b) Write down the formula you would expect to find in cell G3.

\_ [1]

Delivery costs are £5 if customers live within 15 miles of the store, otherwise the cost is 50 pence per mile.

(c) (i) In the table below, tick (✓) the IF statement which will give the correct results for cell F3.

| IF Statement          | Tick (✓) |
|-----------------------|----------|
| =IF(E3<=15,500,E3*50) |          |
| =IF(E3<=15,5,E3*0.50) |          |
| =IF(E3<=15,5,E3*50)   |          |

(ii) The IF statement can make use of absolute cell references instead of values. Complete the following IF statement using absolute cell references.

=IF(E3<=15, \_\_\_\_\_, E3\*\_\_\_\_\_)

[2]

[1]

(iii) State **one** advantage of using absolute cell references in this IF statement.

[Turn over

[2]

9405.05 **ML** 

Ð

### 

\*24GIT4113\*

A discount of 5% is given to customers who have a Gold Card.

(d) The IF statement below will show FALSE in cell I5 because the customer does not have a Gold Card. In the table below, change the IF statement so that a value of 0 will appear in cell I5 instead.

| IF statement showing FALSE in cell I5 | IF statement showing 0 in cell I5 |
|---------------------------------------|-----------------------------------|
| =IF(H5="Y",G5*0.05)                   | [1]                               |

(e) What function has been used in cell G11?

\_\_ [1]

A spreadsheet can be used to show the effect of changing values in cells.

(f) Describe **one** way in which this feature could be used to help the owner of SM Groceries Ltd to make decisions on pricing.

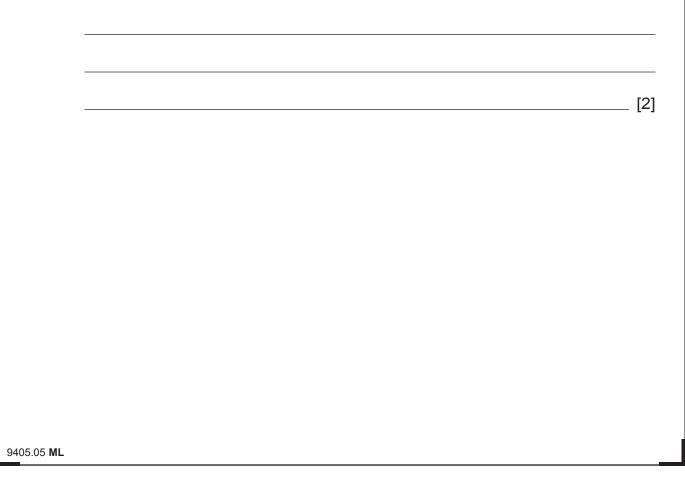

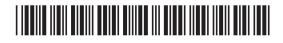

\*24GIT4114\*

O:

\*24GIT4115\*

# 

| 9405.05 |                                                                                                    |     |
|---------|----------------------------------------------------------------------------------------------------|-----|
|         | [Turn c                                                                                                    | Vor |
|         |                                                                                                    |     |
|         |                                                                                                    |     |
|         |                                                                                                    |     |
|         |                                                                                                    |     |
|         | [                                                                                                    | 6]  |
|         |                                                                                                    |     |
|         |                                                                                                    |     |
|         |                                                                                                    |     |
|         |                                                                                                    |     |
|         |                                                                                                    |     |
|         |                                                                                                    |     |
|         | 2                                                                                                    |     |
|         |                                                                                                    |     |
|         |                                                                                                    |     |
|         |                                                                                                    |     |
|         |                                                                                                    |     |
|         |                                                                                                    |     |
|         |                                                                                                    |     |
|         |                                                                                                    |     |
|         | 1                                                                                                    |     |
| 7       | The use of computer systems has provided new and changing job opportunities. Describe <b>two</b> ways in which technology has affected job opportunities in the ICT an computing sector. | d   |
|         |                                                                                                    |     |

- 8 Sean is using a database to store details of second hand cars and their sales.
  - (a) He has created the table below for his business.

| TBL_CARDETAILS |        |         |                       |          |            |           |
|----------------|--------|---------|-----------------------|----------|------------|-----------|
| REGISTRATION - | MAKE - | MODEL - | YEAR OF MANUFACTURE 💌 | COLOUR 👻 | PRICE -    | MILEAGE 👻 |
| AXZ3456        | MINI   | COOPER  | 2009                  | BLACK    | £10,000.00 | 15001     |
| DNZ7812        | MAZDA  | MX5     | 2008                  | GREEN    | £8,500.00  | 46512     |
| FGZ4976        | MINI   | ONE     | 2009                  | RED      | £9,250.00  | 56489     |
| GGZ8512        | MAZDA  | 3       | 2010                  | BLUE     | £8,250.00  | 48723     |
| PRZ6589        | BMW    | 3       | 2012                  | RED      | £19,000.00 | 5000      |
| TKZ1289        | BMW    | 1       | 2011                  | SILVER   | £15,000.00 | 8250      |

- (i) How many fields are in the table?
- (ii) How many records are in the table?
- (iii) Suggest data types for the following fields:

| Fieldname    | Data Type |
|--------------|-----------|
| REGISTRATION |           |
| PRICE        |           |
| MILEAGE      |           |

[3]

[1]

[1]

9405.05 **ML** 

## 

\*24GIT4116\*

<u>O</u>

### (b) Sean has queried the database using the following criteria:

Price> 9000 AND Price<=15000.

In the box below, list the REGISTRATION of the cars which will be shown when he runs the query.

[3]

9405.05 **ML** 

[Turn over

# 

\*24GIT4117\*

After adding some cars to the database, Sean has produced the report shown below.

| ar Details          |            |              |          |        |        |         |
|---------------------|------------|--------------|----------|--------|--------|---------|
| YEAR OF MANUFACTURE | PRICE      | REGISTRATION | MAKE     | MODEL  | COLOUR | MILEAGE |
| 2008                |            |              |          |        |        |         |
|                     | £8,500.00  | DNZ7812      | MAZDA    | MX5    | GREEN  | 46512   |
| 2009                |            |              |          |        |        |         |
|                     | £9,250.00  | FGZ4976      | MINI     | ONE    | RED    | 56489   |
|                     | £10,000.00 | AXZ3456      | MINI     | COOPER | BLACK  | 15001   |
|                     | £18,000.00 | IUI3091      | VOLVO    | C70    | BLACK  | 500     |
| 2010                |            |              |          |        |        |         |
|                     | £8,250.00  | GGZ8512      | MAZDA    | 3      | BLUE   | 48723   |
| 2011                |            |              |          |        |        |         |
|                     | £6,000.00  | RIW2345      | VAUXHALL | CORSA  | RED    | 23000   |
|                     | £15,000.00 | TKZ1289      | BMW      | 1      | SILVER | 8250    |
| 2012                |            |              |          |        |        |         |
|                     | £6,500.00  | JKZ3456      | FORD     | FOCUS  | SILVER | 2460    |
|                     | £19,000.00 | PRZ6589      | BMW      | 3      | RED    | 5000    |

- (c) List **two** reporting features that he has used to organise the information on the report.

Relationships can be used to link tables in a database.

- (d) List two different types of relationships which can be used to link tables.
  - 1. \_\_\_\_\_
  - 2. \_\_\_\_\_ [2]

9405.05 **ML** 

### 

\*24GIT4118\*

9 Ellen teaches in a coastal area in Northern Ireland. Some of her students live on islands. In the winter they can be cut off from school because of storms. Ellen has decided to use the school VLE to help teach these students.

Describe **three** advantages to the students unable to attend school of using a VLE for studying.

| Advantage 2 | ML          | [Turn |
|-------------|-------------|-------|
|             |             |       |
|             |             |       |
|             |             |       |
|             |             |       |
|             | Advantage 3 |       |
|             |             |       |
| Advantage 2 |             |       |
|             | Advantage 2 |       |
|             |             |       |

**10** Look at the terms in the list below. Choose **one** term that best matches the definition in the left hand column and put it in the appropriate space in the right hand column. (Not all words in the list will be used).

| MASTER | EMBEDDING OBJECTS |          |    | WIZARD  |
|--------|-------------------|----------|----|---------|
| FLASH  | DATA POR          | TABILITY |    | OBJECTS |
| RANGE  | ROM               | MACRO    | BA | NDWIDTH |

| BOOLEAN | PRESENCE |
|---------|----------|

| Definition                                                                                                    | Term |
|----------------------------------------------------------------------------------------------------|------|
| A tool provided within a software<br>package to help users complete a<br>task                                                               |      |
| A type of computer memory which cannot be written to                                                                                        |      |
| A type of slide which defines the layout of all the other slides in a presentation                                                          |      |
| A validation check used to ensure<br>that data has been entered by<br>the user                                                              |      |
| A data type used when the data can have only two values                                                                                     |      |
| The ability to transfer files from one system to another                                                                                    |      |
| A set of program instructions executed using a single command                                                                               |      |
| Placing a chart from a spreadsheet<br>into a word processing document so<br>that the chart will change when the<br>spreadsheet data changes |      |
| A measure of rate at which data travels along a communication line                                                                          |      |

[9]

#### THIS IS THE END OF THE QUESTION PAPER

9405.05 **ML** 

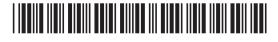

\*24GIT4120\*

### **BLANK PAGE**

#### DO NOT WRITE ON THIS PAGE

9405.05 **ML** 

# 

\*24GIT4121\*

### **BLANK PAGE**

#### DO NOT WRITE ON THIS PAGE

9405.05 **ML** 

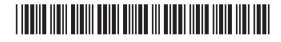

\*24GIT4122\*

### **BLANK PAGE**

#### DO NOT WRITE ON THIS PAGE

9405.05 **ML** 

# 

\*24GIT4123\*

#### DO NOT WRITE ON THIS PAGE

| For Examiner's use only |       |  |  |
|-------------------------|-------|--|--|
| Question<br>Number      | Marks |  |  |
| 1                       |       |  |  |
| 2                       |       |  |  |
| 3                       |       |  |  |
| 4                       |       |  |  |
| 5                       |       |  |  |
| 6                       |       |  |  |
| 7                       |       |  |  |
| 8                       |       |  |  |
| 9                       |       |  |  |
| 10                      |       |  |  |
| Total<br>Marks          |       |  |  |
|                         |       |  |  |
|                         |       |  |  |

Examiner Number

Permission to reproduce all copyright material has been applied for. In some cases, efforts to contact copyright holders may have been unsuccessful and CCEA will be happy to rectify any omissions of acknowledgement in future if notified.

200805

### 

\*24GIT4124\*

<u>O</u>